# **CS 1301 - Homework 07**

### Due before October 10, 2:02 am on Vista (WebCT). You can resubmit your work up until the deadline.

#### $1.$ Commission.java-

a. Write a method, computCommission that accepts the dollar amount of burgers sold and hotdogs sold. If the total amount sold is more than \$500.00, then the commission is 25%. Otherwise, the commission is determined individually by the dollar amount of burgers sold and the dollar amount of hotdogs sold:

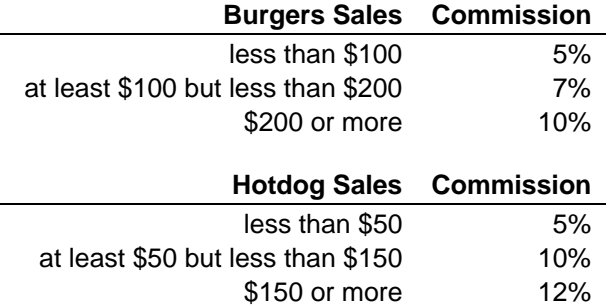

- b. Solve the following problem using your method. Prompt the user to enter the total sales of burgers and hotdogs. Display the commission.
- $2.$ Triangle2.java - Do problem 5.19 from the text. Your solution to Homework 02, Problem 4 might be useful.

#### 3. CubeRoot.java-

- a. Write a method, guess that accepts a floating point number and finds the smallest integer, raised to the 3<sup>rd</sup> power, which is less than the number. For instance, If the input is 86.4, the output is 4 because  $4^3 = 64 < 86.4$ .
- b. Write a method, cubeRoot that accepts a floating point number, n and an initial quess. The method will compute an approximation to the cube root of the number by repeatedly using the following formula (Newton's Method):

$$
nextGuess = lastGuess - \frac{lastGuess^3 - n}{3 * lastGuess^2}
$$

The initial guess should be "close" for this method to work and you will use the result from guess() in part a. This value will be the starting value for lastGuess. If the difference between nextGuess and lastGuess is less than a very small number, such as 0.0001, you can claim that nextGuess is the approximated cube root of n. If not, nextGuess becomes the lastGuess and the process repeats.

c. You can test cubeRoot like this:

num = Read number from user

Print: cubeRoot( num, guess(num))

d. Write a program that reads a decimal number from the user and computes the approximated cube root. Display both the number and the approximated cube root, formatted with 4 decimals:

The cube root of 86.4000 is 4.4213

4. Problem 5.27 from the text.

## **NOT ES:**

- **ctly states that 17 and 71 are examples of palindromic primes**. The sample output shown is a. **The problem incorre** correct.
- b. The methods written in HW 06, problems 3 and 4 should be used.
- c. You should write an additional method, *isPalindrone* which determines if a number is a palindrone. Hint: this will use the methods from HW 06, problem 3.
- d. The algorithm (without considering printing 10 per line) is:

```
 While( count < 100 ) 
) 
If( isPalindron(i) and isPrime(i)
                Increment count 
               Print i 
   i=2 Increment i
```